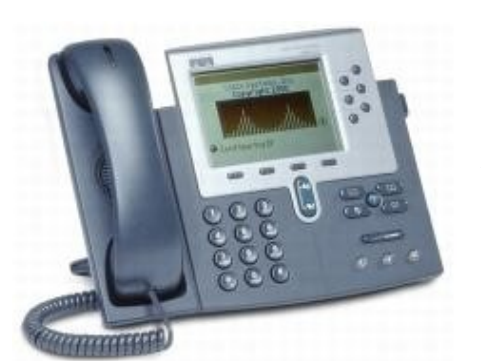

For enquiries and service appointment, please call CSC Service Desk at **3442 8340**.

Warning: Do not unplug, remove or change the location of IP phone yourself. Otherwise, network interruption may be resulted. Please call our CSC Service Desk to arrange a service appointment.

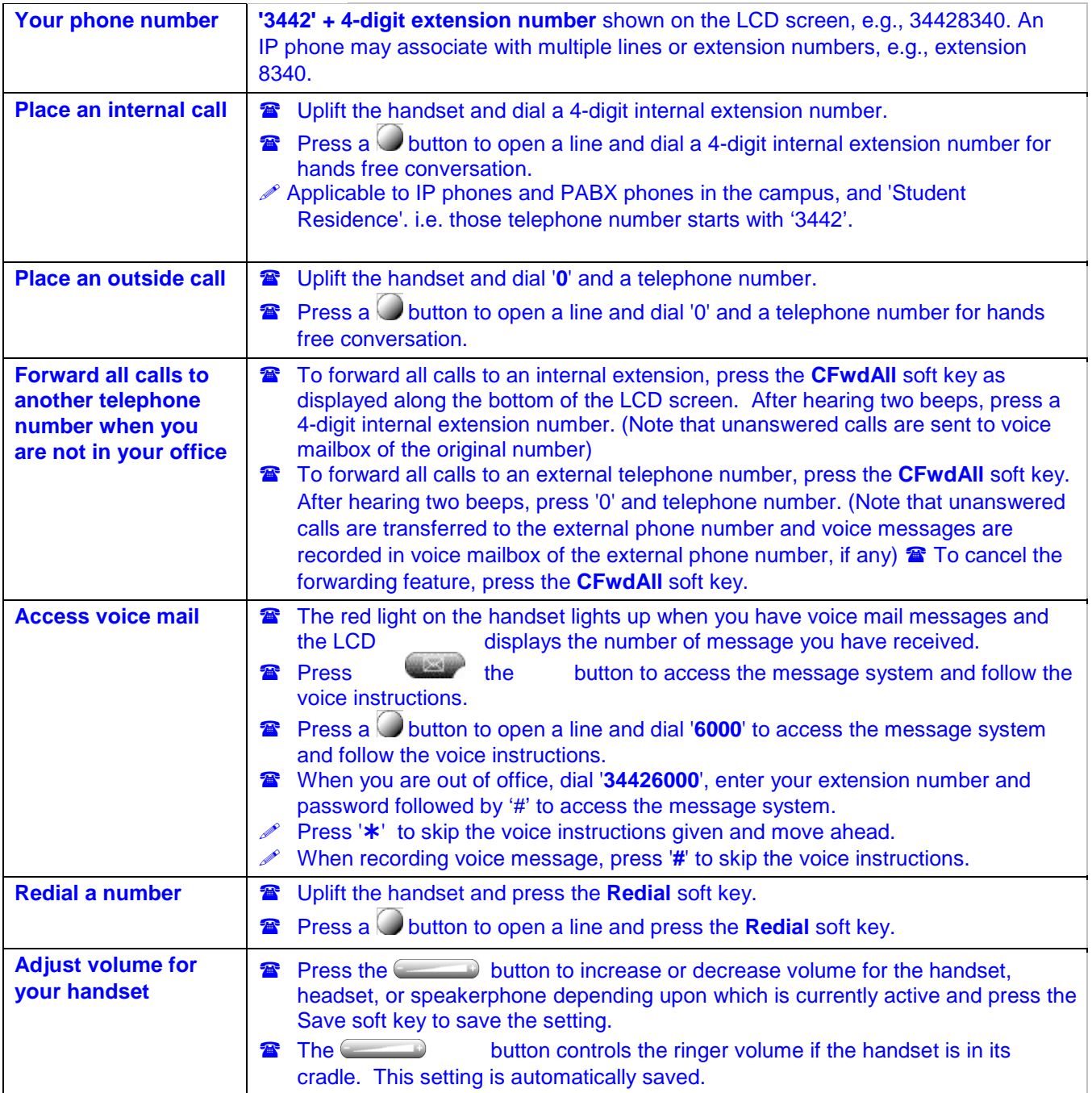

## City University VoIP Quick Reference

Cisco IP Phone 7940, 7941, 7960, 7961 Staff Office

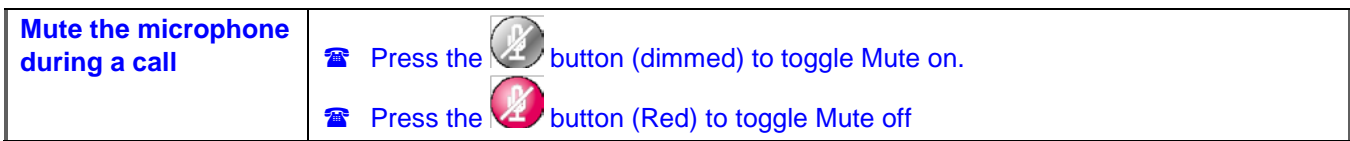

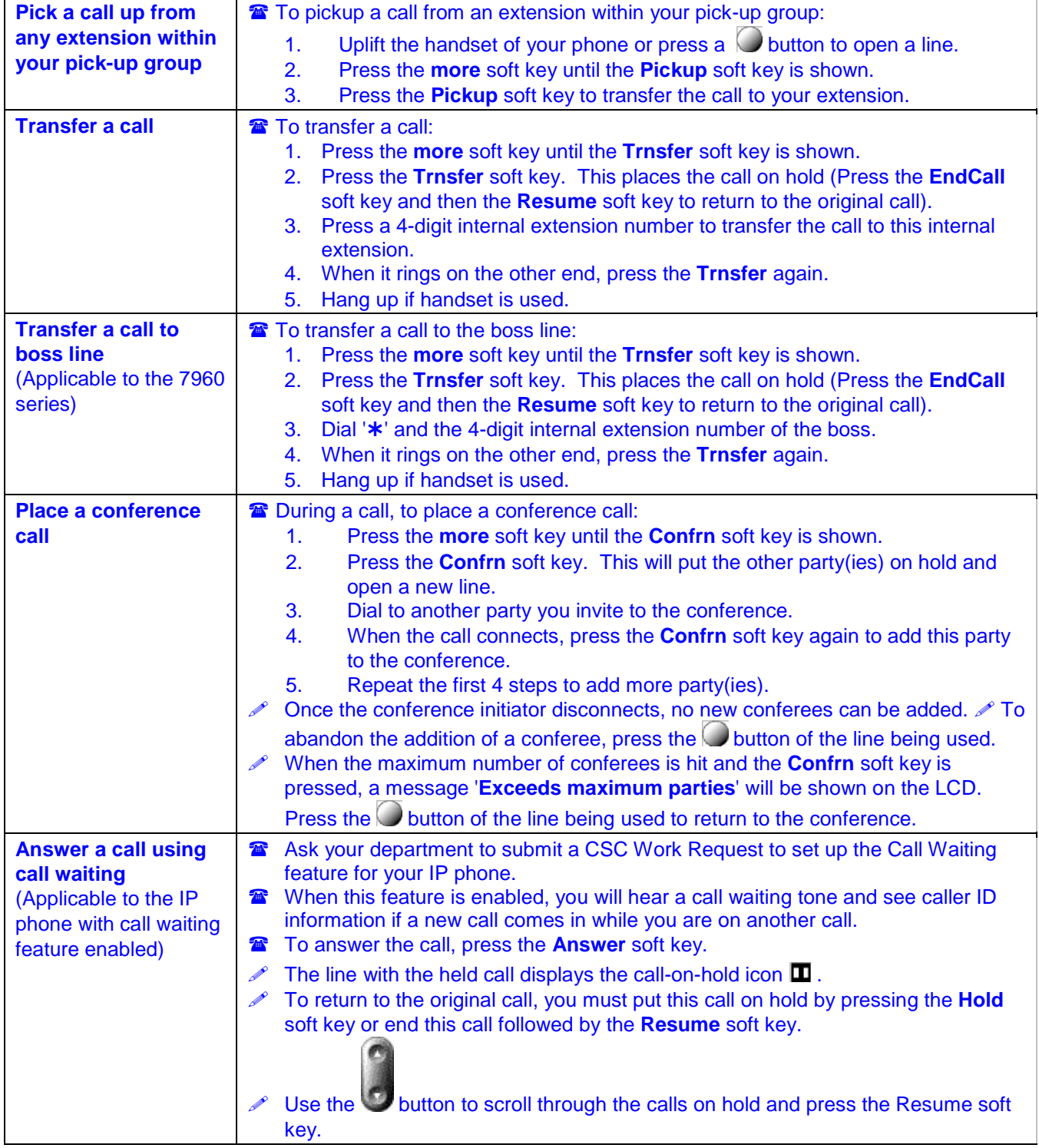

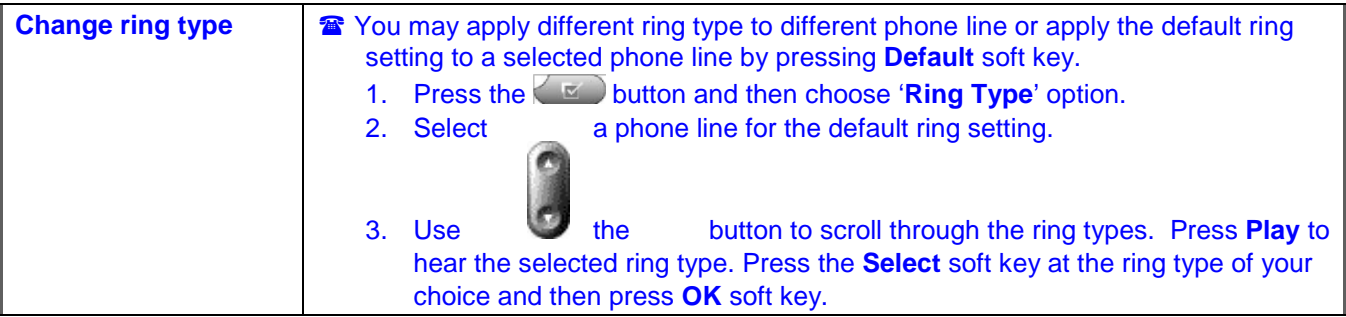

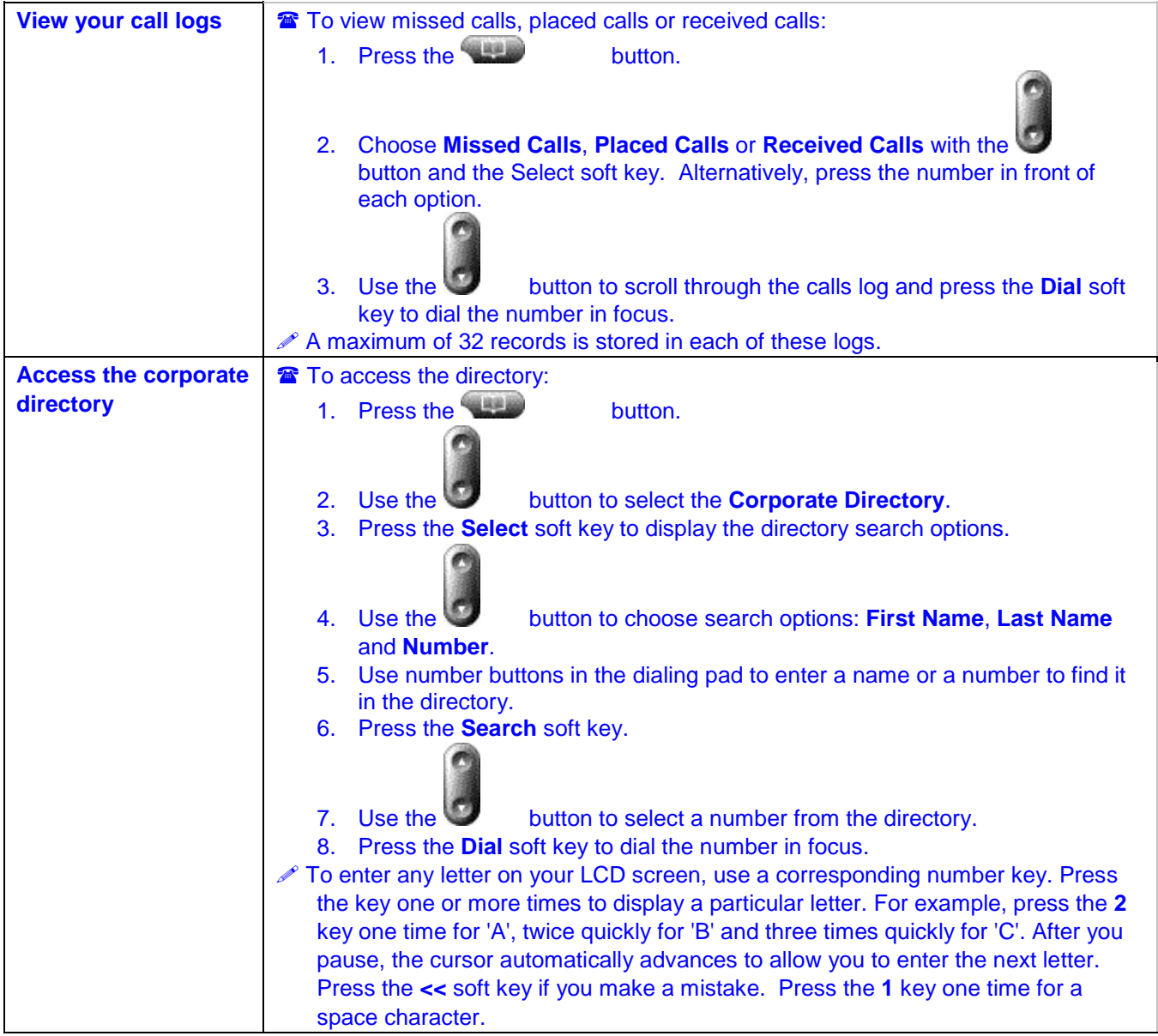

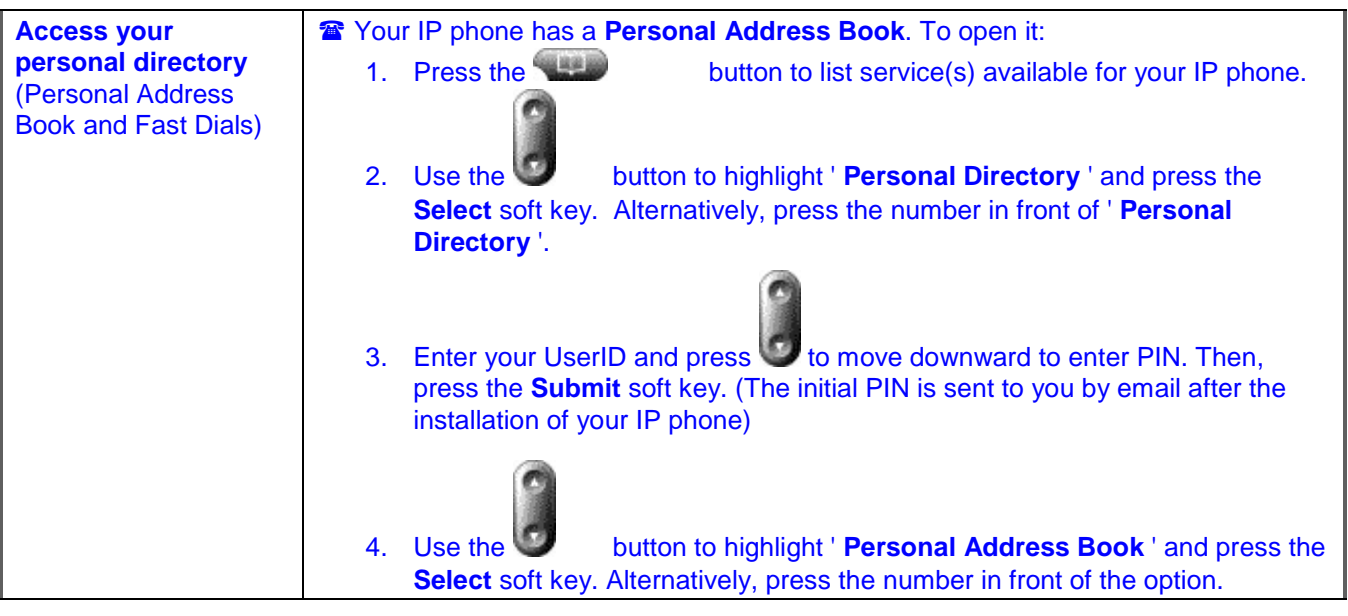

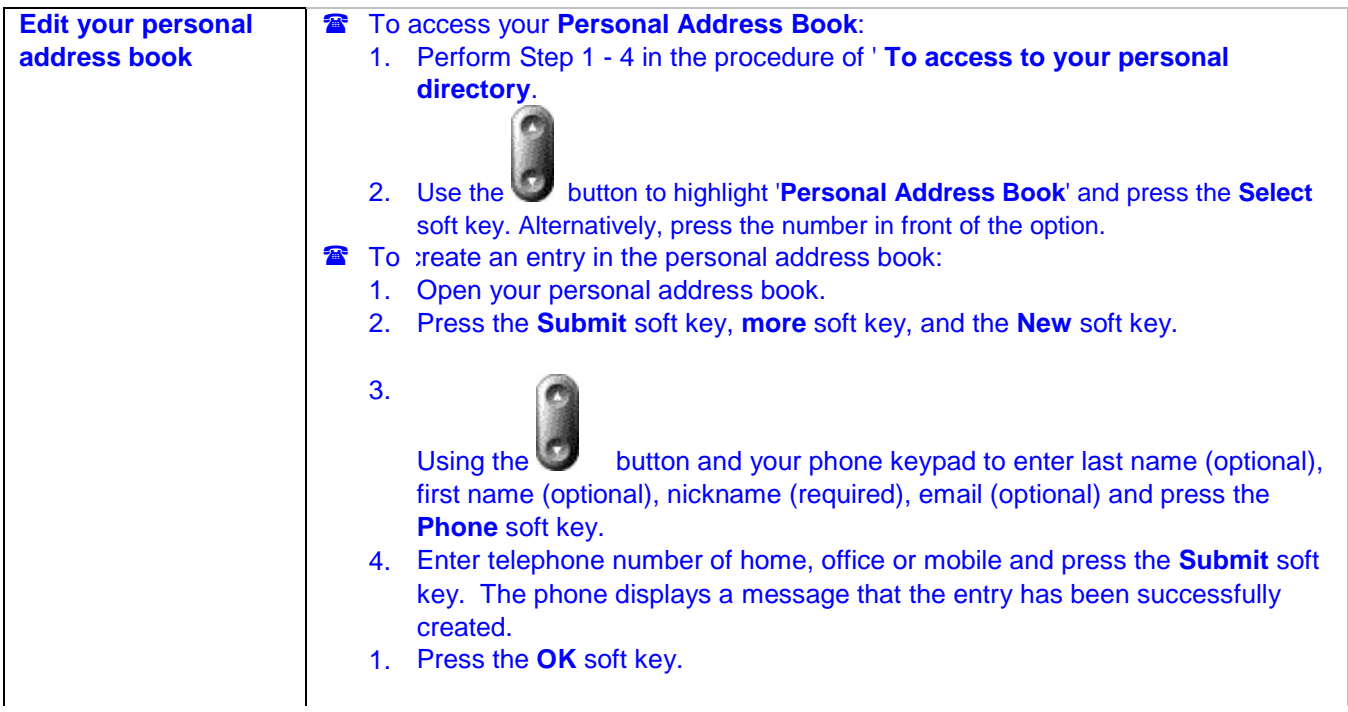

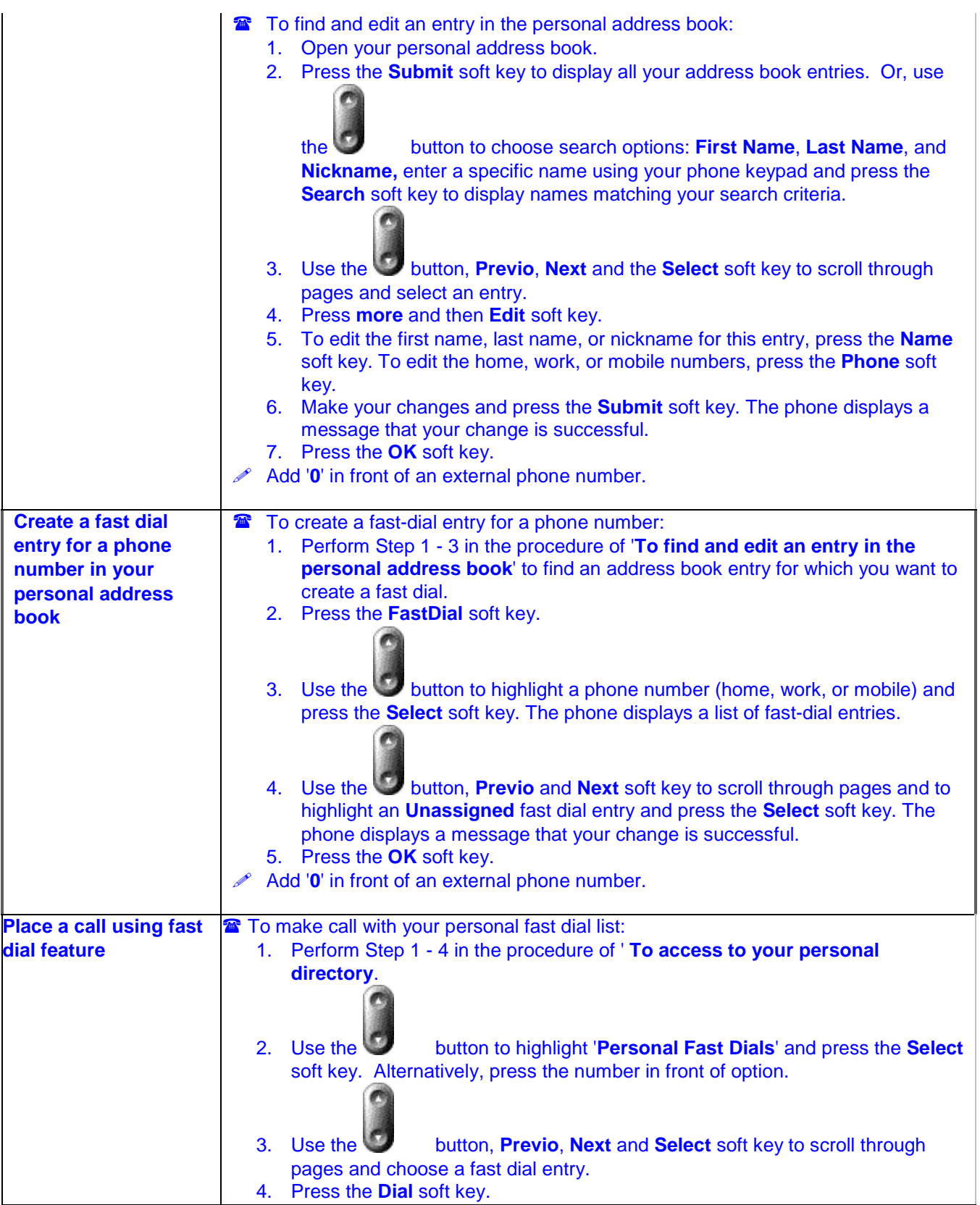

## City University VoIP Quick Reference Cisco IP Phone 7940, 7941, 7960, 7961 Staff Office

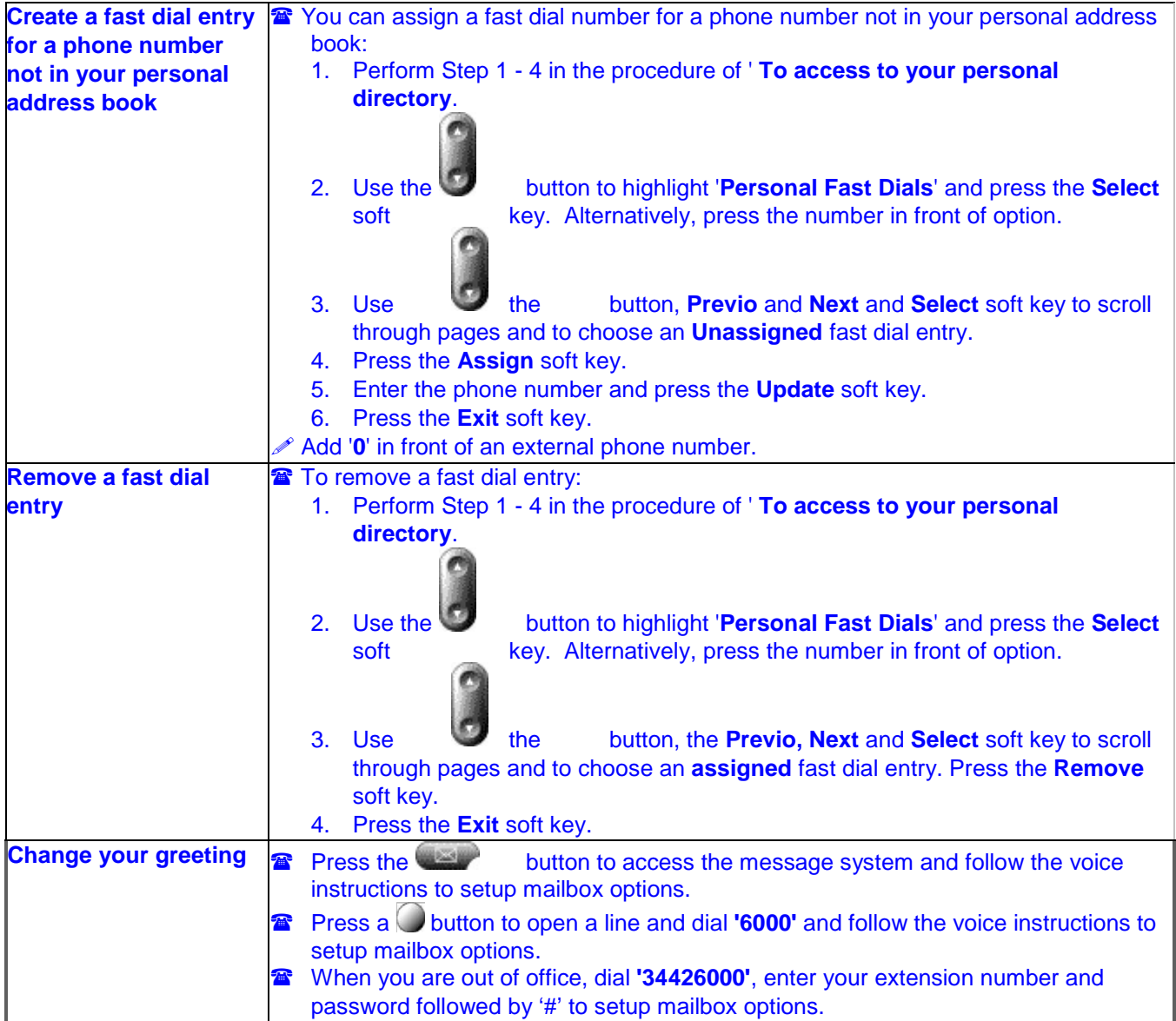